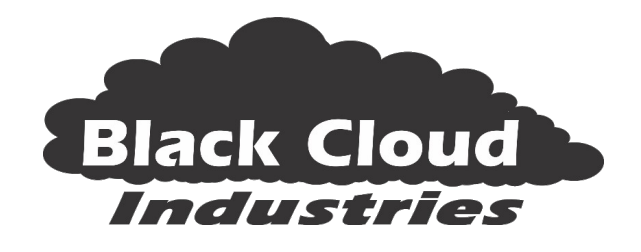

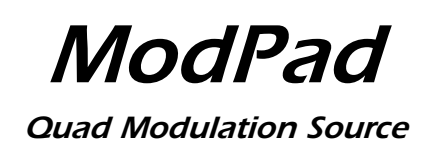

## Introduction

ModPad is a performance oriented touchpad controlled modulation source after the vintage Ocatve Electronics *CATSTICK* hardware controller.

With its touchpad, two LFOs, four internal VCAs and four CV sources, you can achieve a different modulation type and/or depth for touchpad gestures in each direction; right, left, up, and down. Each touchpad direction has a separate Control Voltage and VCA section with "knob per function" controls in each section.

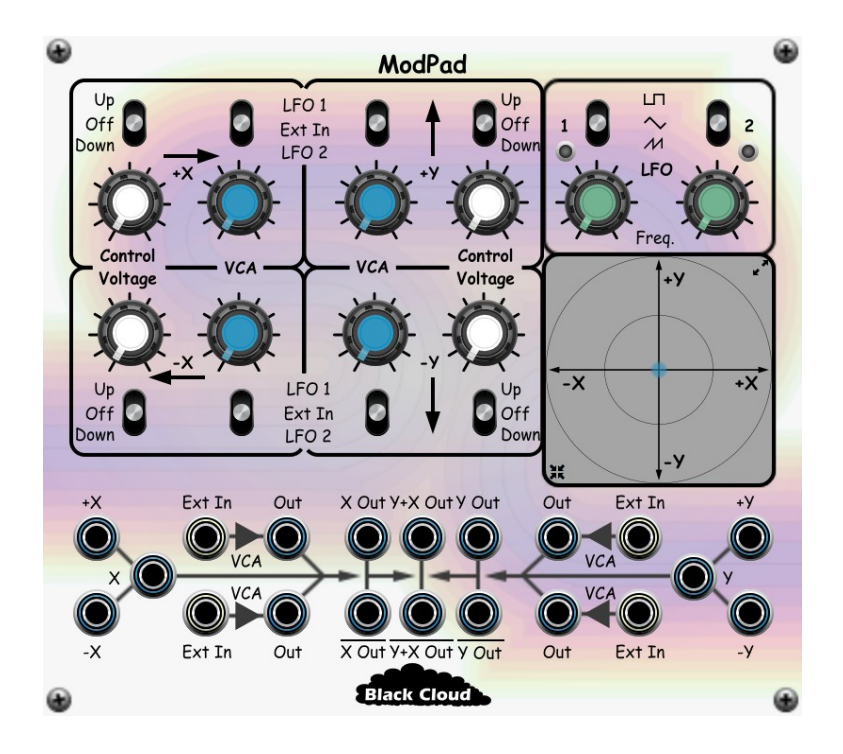

The selection of outputs provides a variety of direct, mixed and/or modulated control voltages for use with other modules in your rack:

- Individual CV outputs for each touchpad direction and both axis.
- Each VCA has separate input and output jacks and can be used internally or as a freestanding VCA.
- X and Y outputs that sum the respective axis and VCA outputs.
- A summed output that include both X and Y values.
- Inverted X, Y, and XY outputs.

The touchpad can be expanded to a larger size for more precise control, and auto-centering (on mouse release) can be toggled on and off.

Optional X and Y position knobs, suitable for use with Cherry Audio's Remote Control module are also available.

For a brief description of the original *CATSTICK*, see <https://www.vintagesynth.com/OctavePlateau/Catstick>.

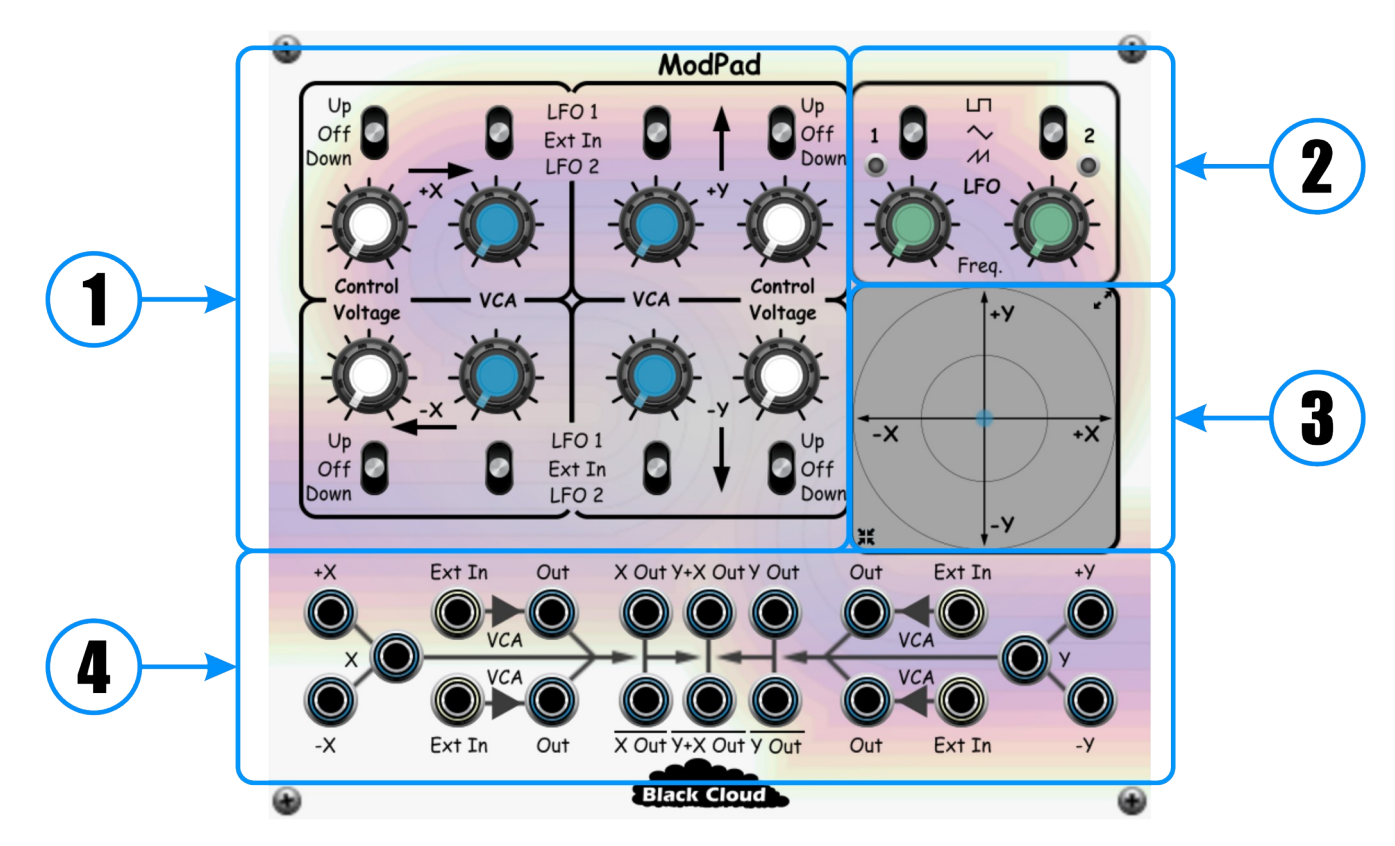

# Knobs, Buttons and Sliders

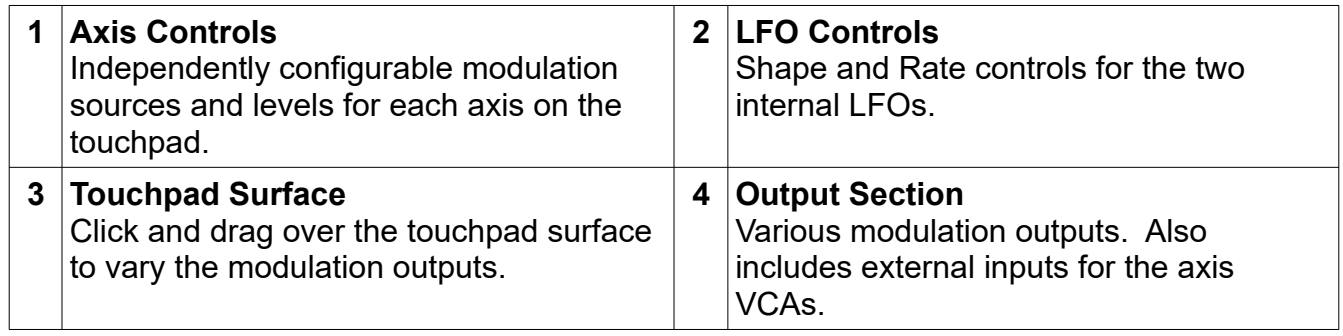

### Axis Controls

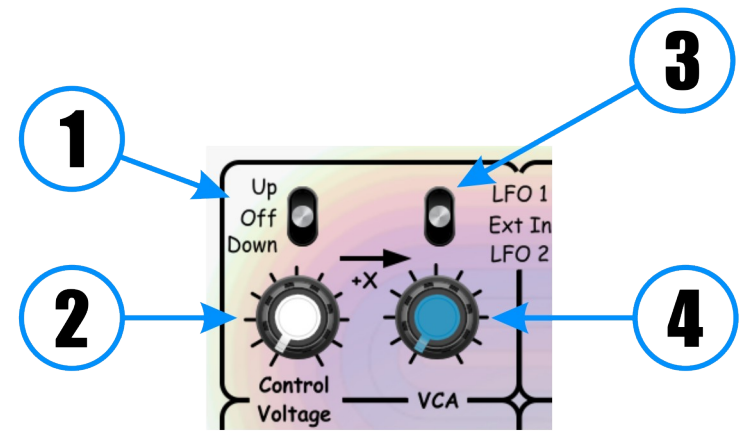

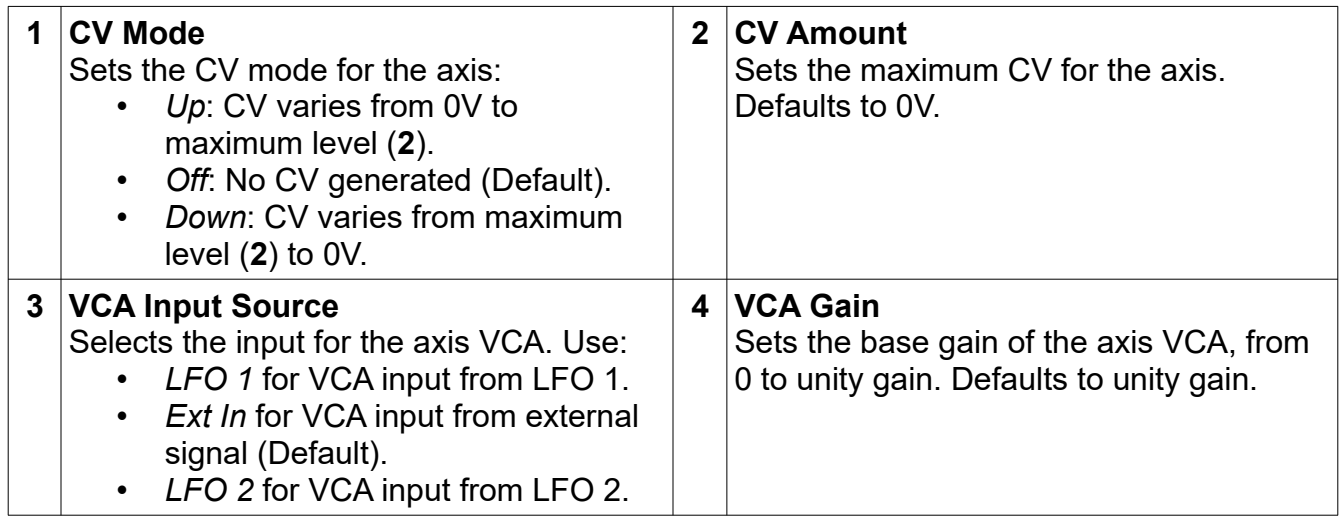

The four axis on the touchpad are labeled *X+* (right), *X-* (left), *Y+* (up) and *Y-* (down). Each axis has dedicated axis controls, allowing you to define different modulation levels and or effects for each axis. The amount of modulation generated by each axis is proportional to the cursor position along the axis.

Each axis has basic DC CV that you can configure to vary either upwards or downwards with cursor movement. The maximum level of these DC CVs is set with the *Control Voltage* knobs for each axis.

In addition to this basic DC CV, each axis also has a VCA who's input can be connected to either LFO 1, LFO 2, or an external signal source. You can set the base gain for these VCAs using the *VCA* knobs for each axis.

### LFO Controls

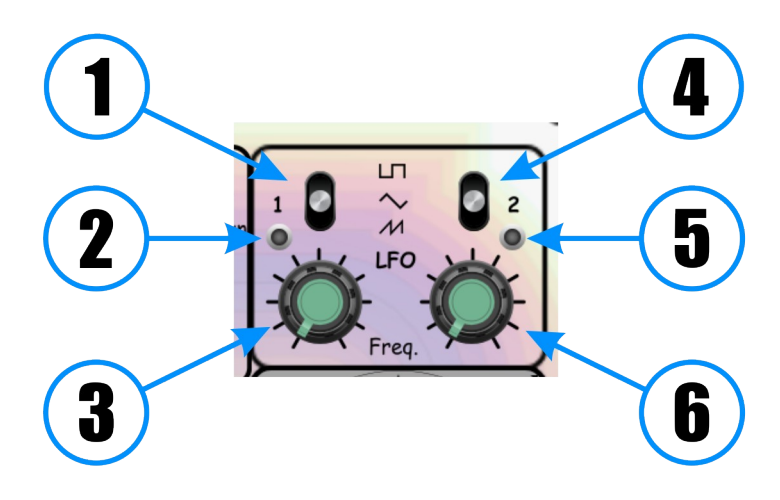

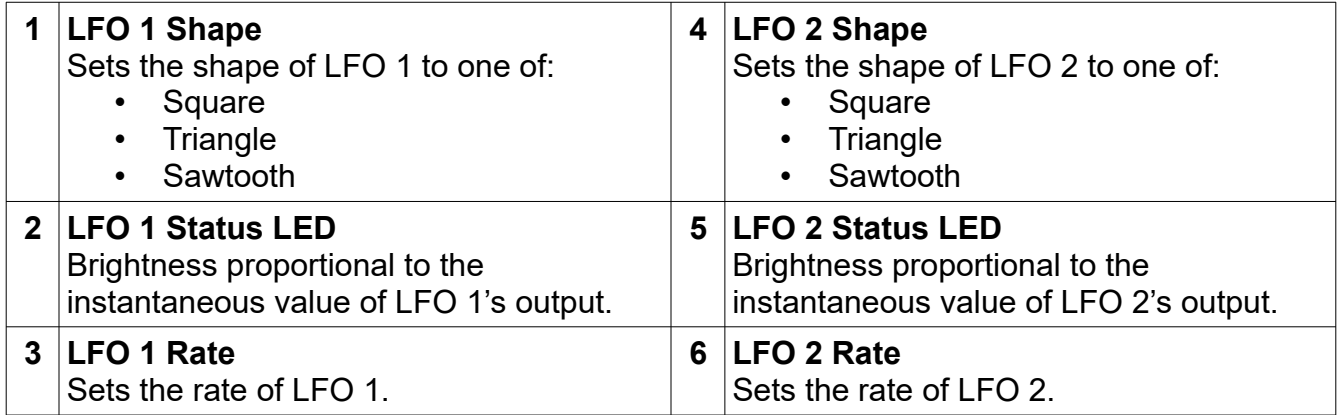

You can adjust the range of each LFO from 0.01 Hz to 50.0 Hz,

Note that true to the original *CATSTICK,* the frequency of the Sawtooth wave output from the LFOs is twice that of the Square and Triangle wave outputs. You can disable this behavior via the *Module Settings* section of the *Logo Menu* (right click on the Black Cloud Industries logo).

### Touchpad Surface

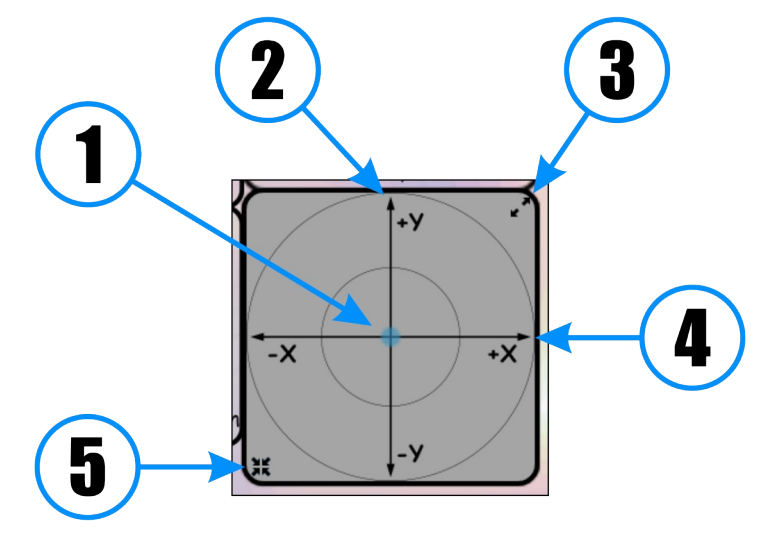

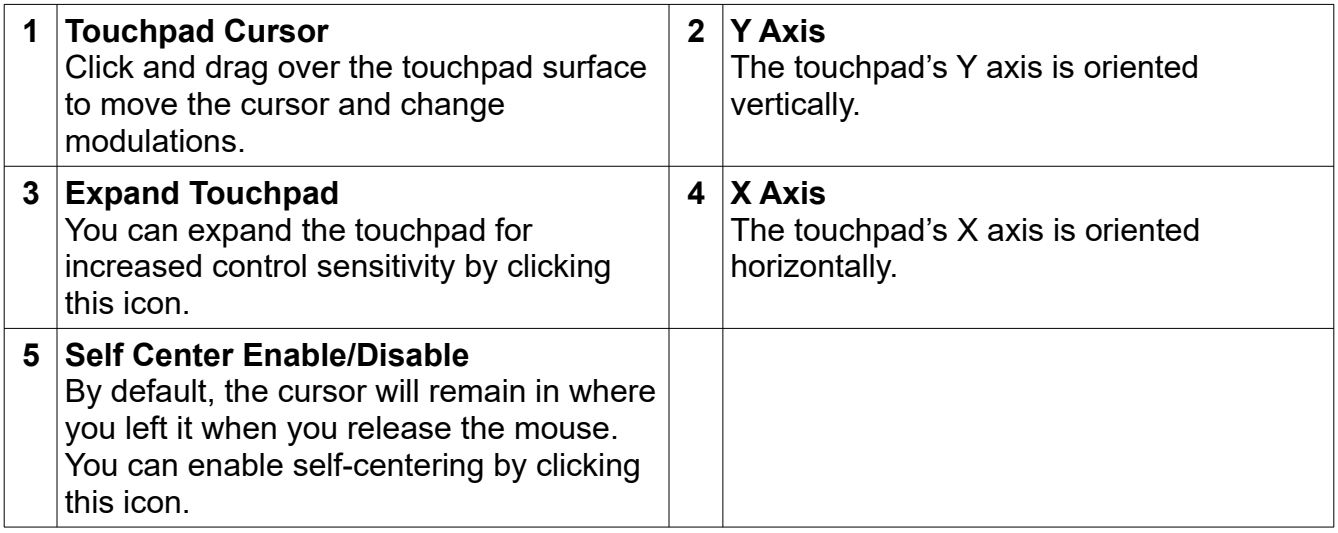

You can expand the touchpad to a larger, more navigable size using the *Expand* icon (**3**). The larger touchpad functions identically to the smaller version, but *Expand* is replaced with a *Contract* icon:

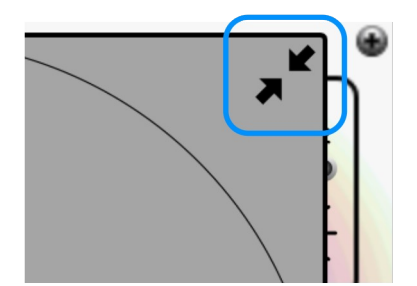

Access to other module controls (other than the Remote Control knobs) is disabled while the touchpad is in expanded mode.

### Output Section

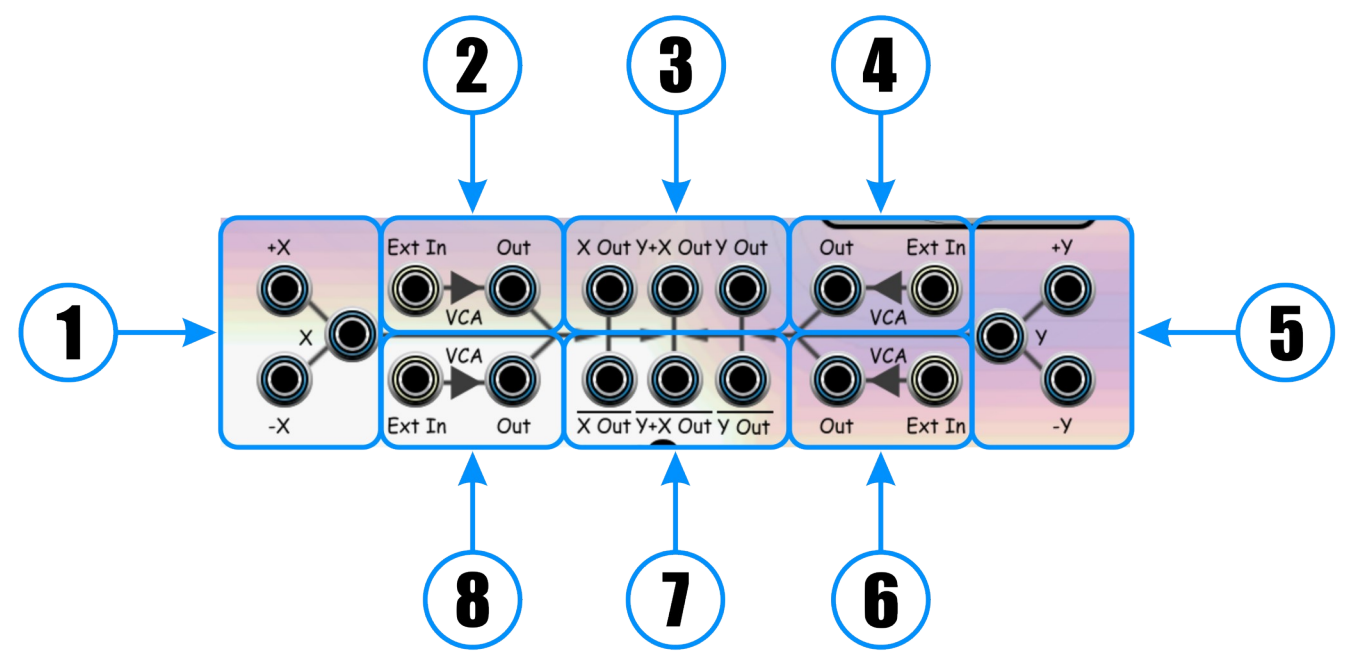

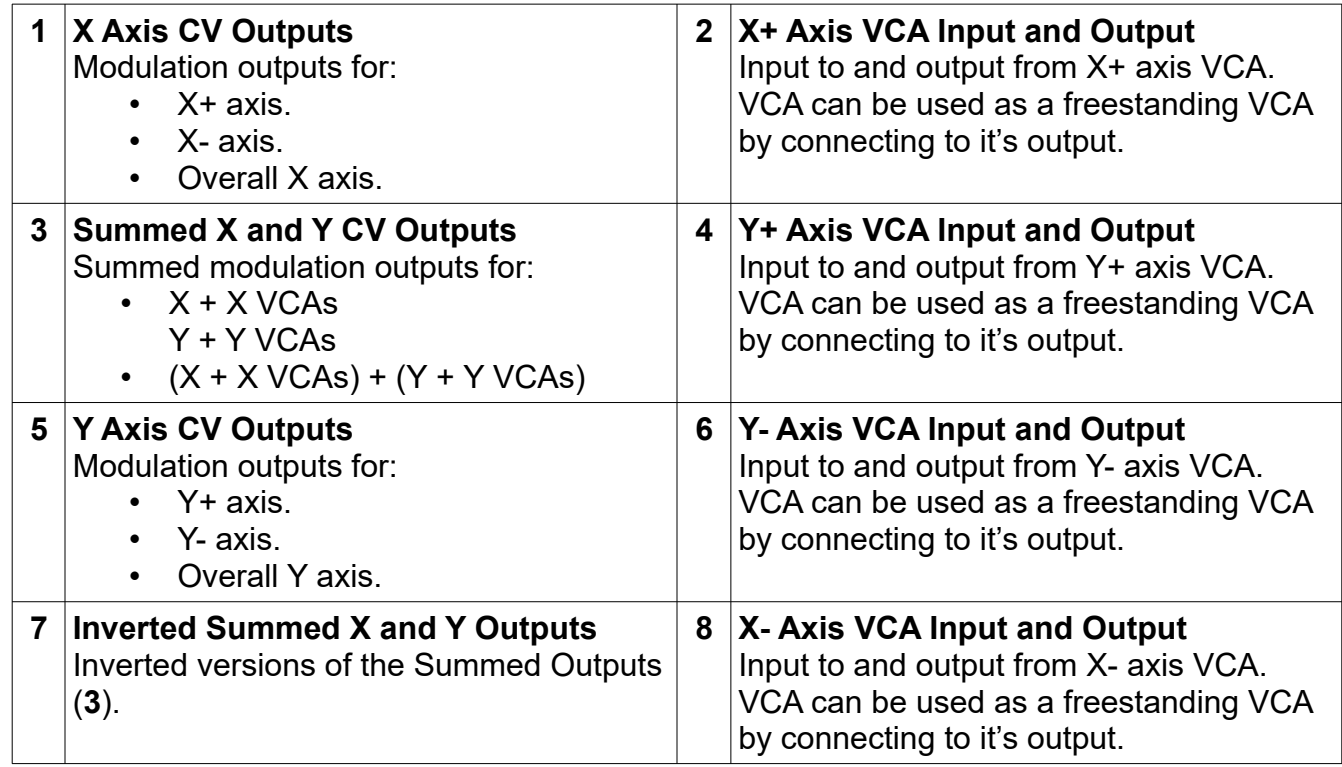

The summed outputs are clipped to +/- 7.5V.

Connecting to the direct output of any of the axis VCAs will mute them in the summed outputs.

#### Remote Control

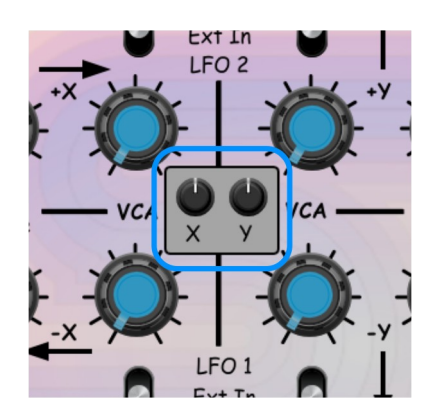

X and Y position knobs, suitable for use with Cherry Audio's Remote Control module can be displayed using a *Logo Menu* accessible by right clicking on the Black Cloud Industries logo. These knobs remain active (to Remote Control) even when not visible, but are ignored if autocentering is enabled.